# **Getting Started Guide -**

# **City of Chicago Data Portal**

**Home page access Access Access datasets that include methods of Chicago transportation (i.e. taxi trips, divvy bike use, CTA), Chicago budgets, and Chicago crimes**

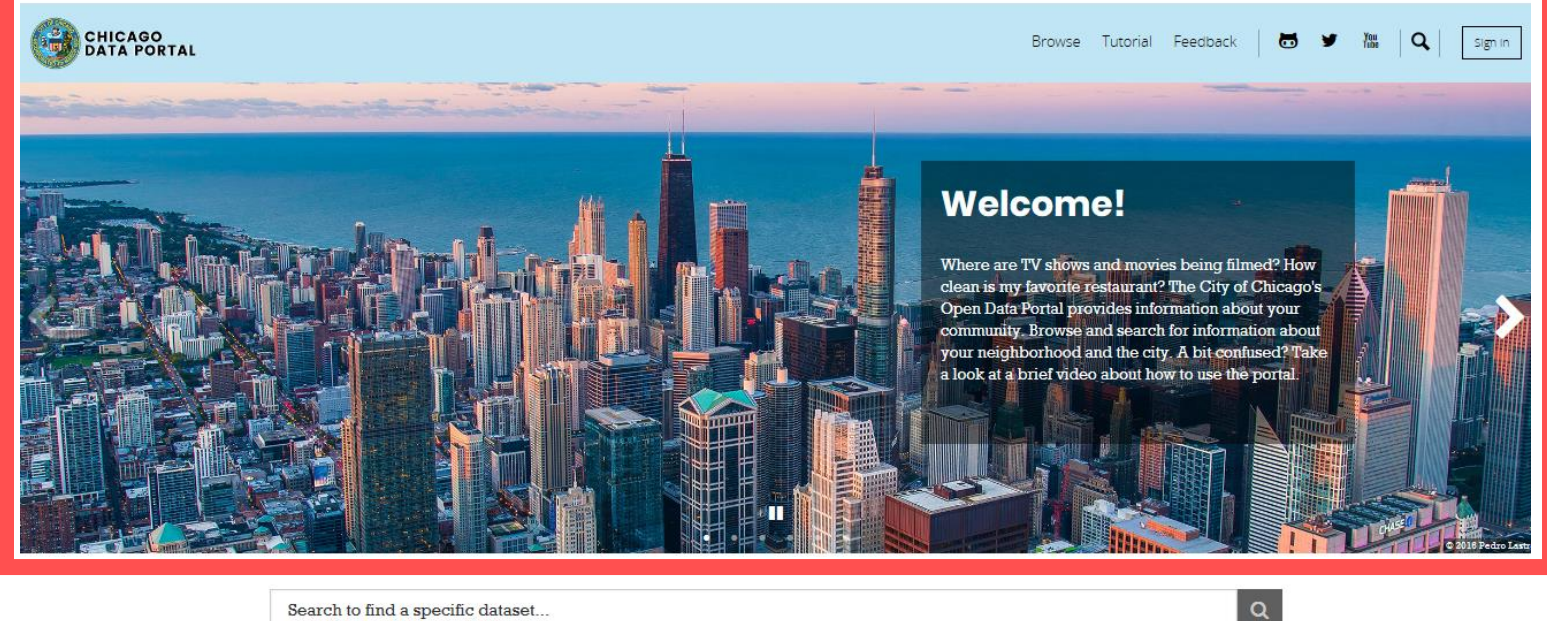

Search to find a specific dataset...

#### BROWSE THE DATA CATALOG BY THE FOLLOWING CATEGORIES **6** Administration & Finance  $\bullet$  Education **A** Buildings  $\frac{1}{2}$  Community <sup>11</sup> Environment  $\overline{\mathbf{d}^{\mathbf{L}}}$  Ethics **高** Events **m** FOIA  $\bigoplus$  Facilities & Geo. Boundaries V Health & Human Services Historic Preservation Parks & Recreation Public Safety Sanitation Service Requests  $\pmb{\boxdot}$  Transportation

→ Access external datasets, maps, **charts, forms, and calendars**

→ Download datasets, shapefiles, **reports, etc.** 

## **Data Catalog – overview of fields**

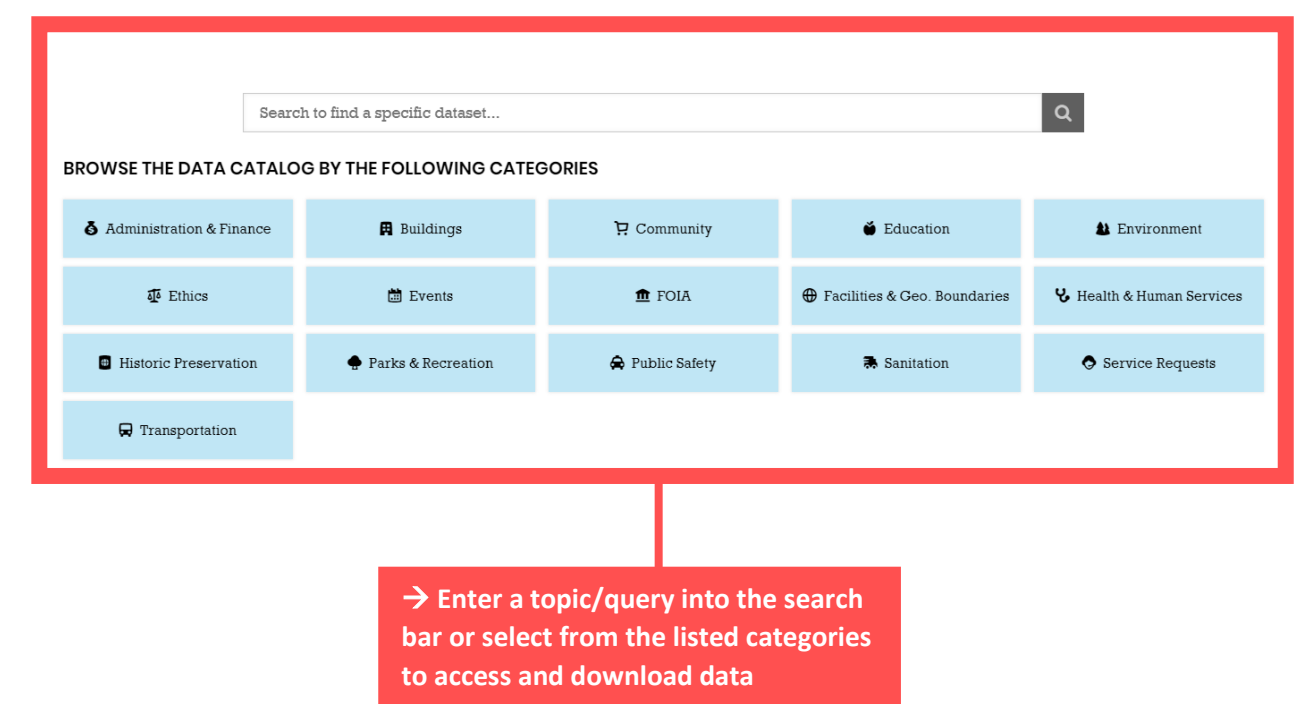

#### **P** Data Catalog – 1<sup>st</sup> example

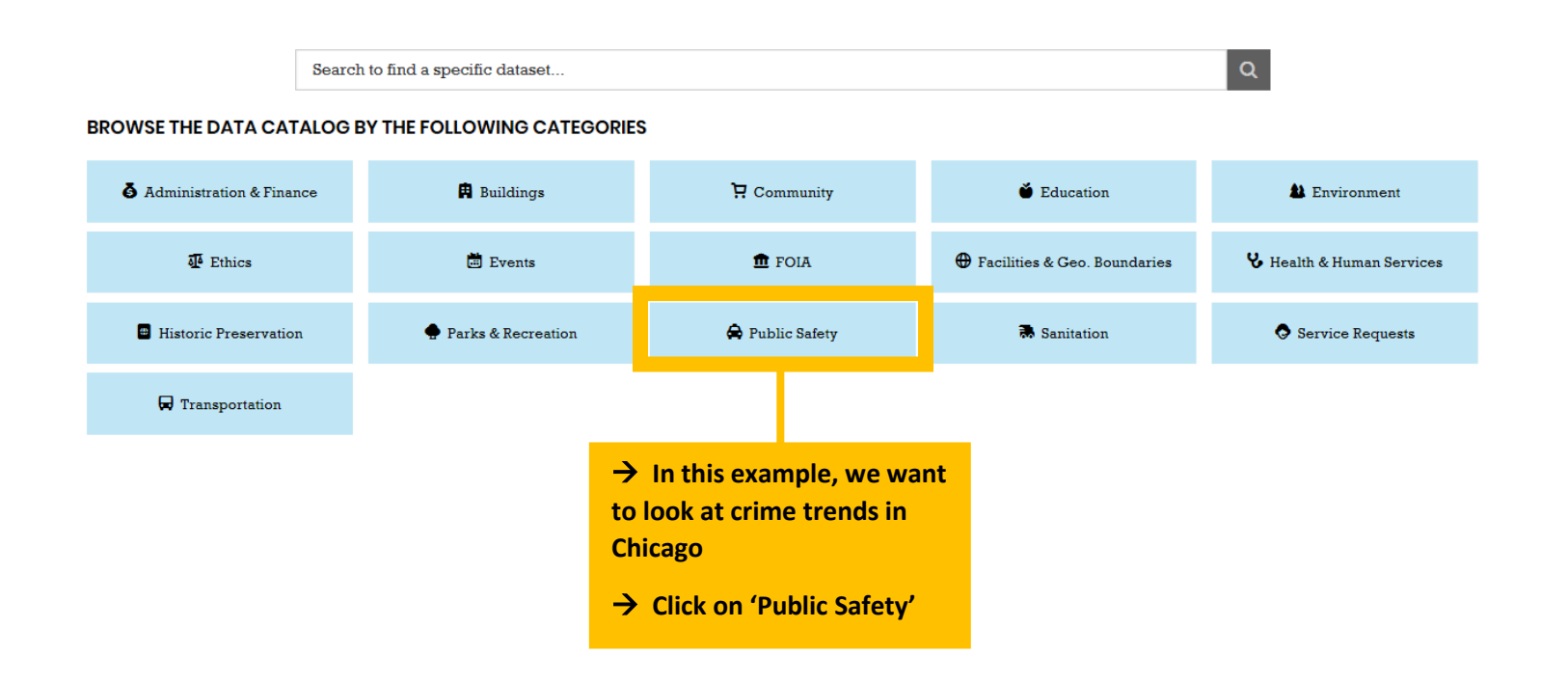

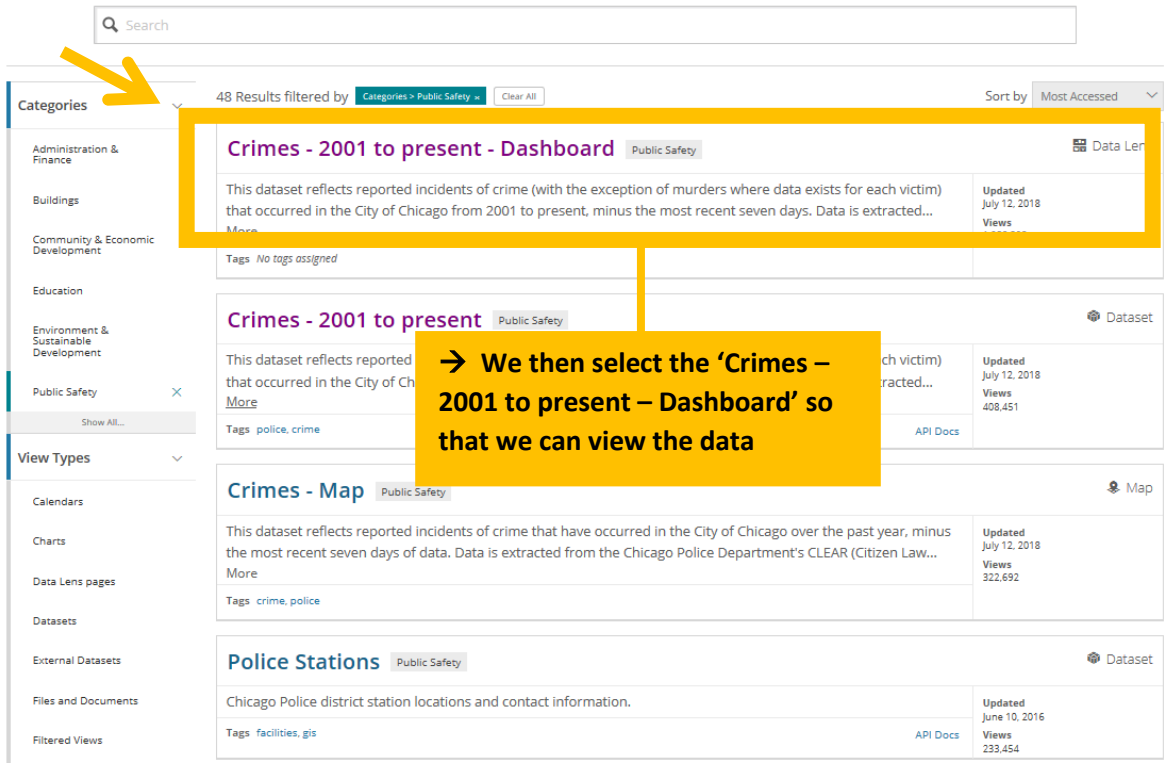

### **Data Catalog – 1 st example output**

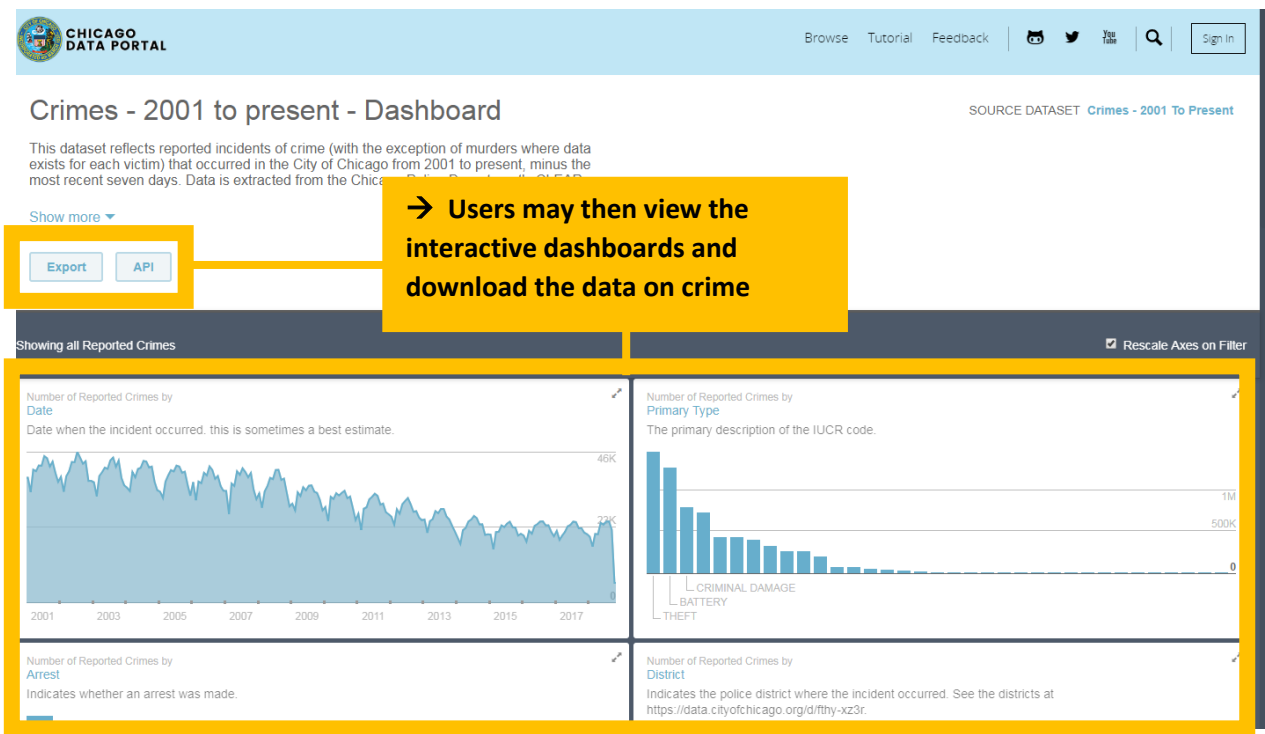

#### **Example** 2<sup>nd</sup> example

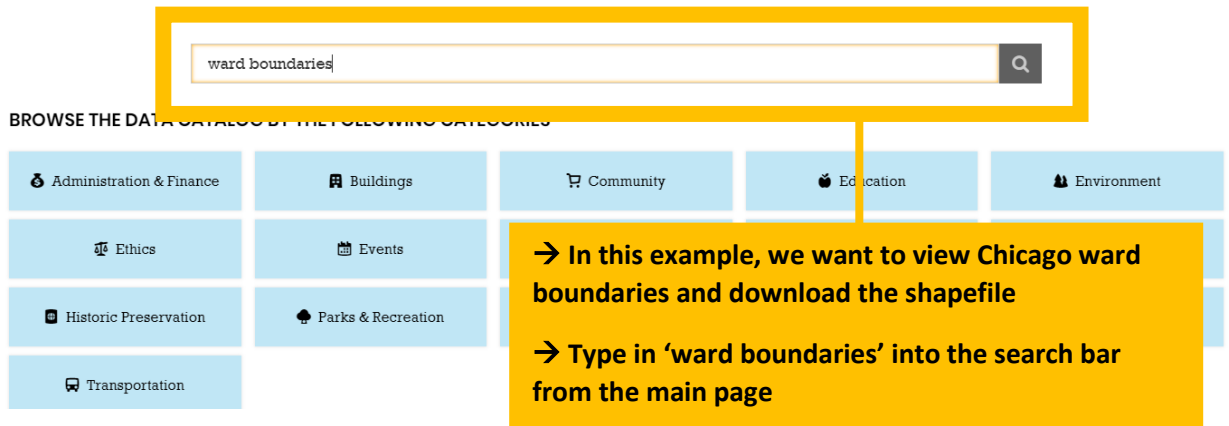

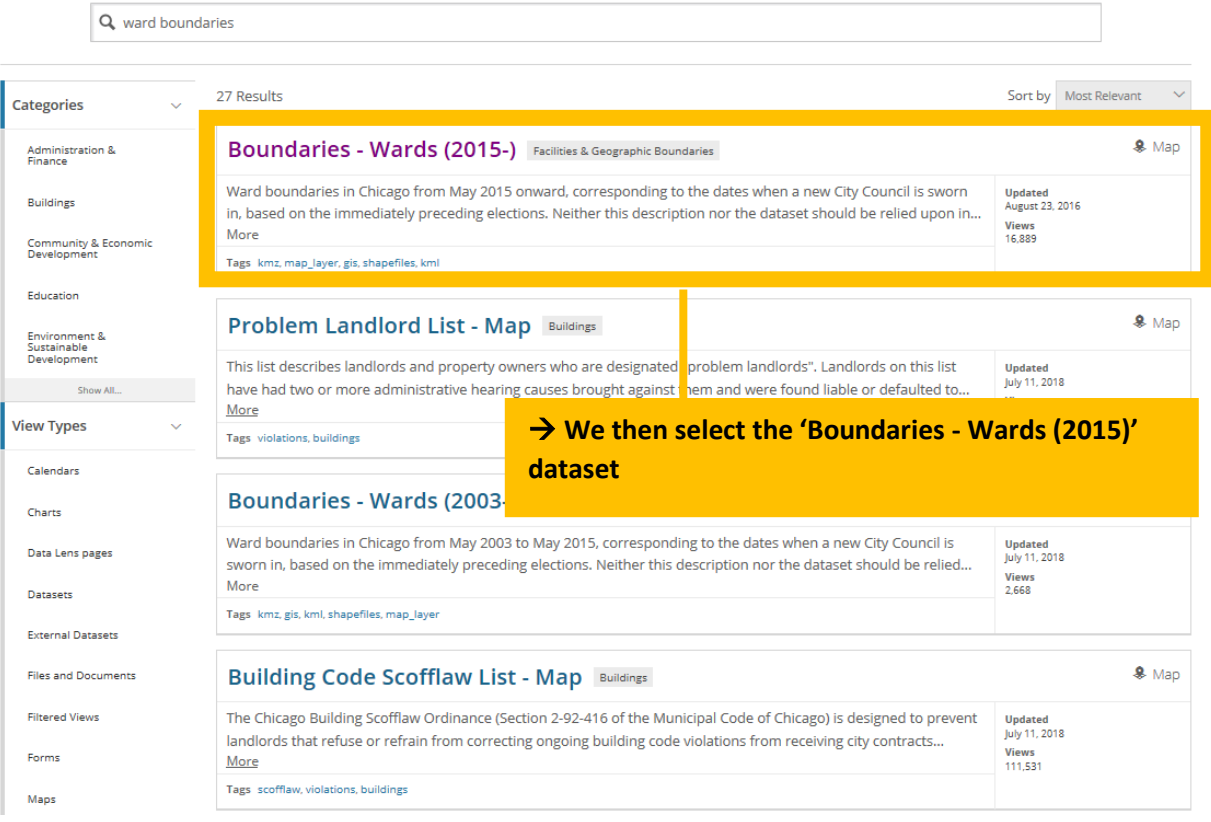

### **▶ Data Catalog – 2<sup>nd</sup> example output**

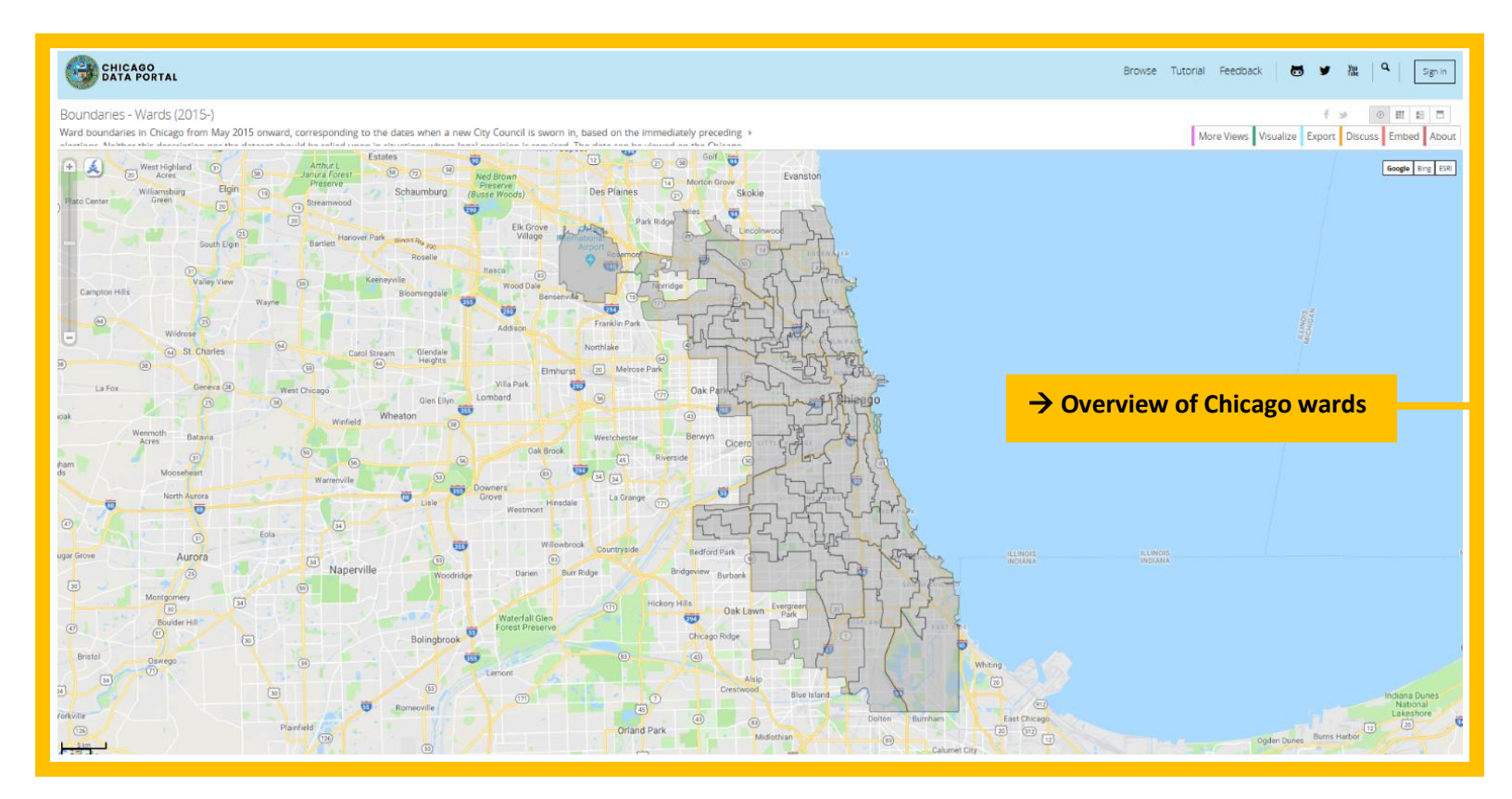

#### **CHICAGO** 5 9 2 4  $5 \text{cm}$ Tutorial Feedback Browse  $+ 9$  $\circ \ \mathop{\mathrm{H}}\nolimits \ \mathop{\mathrm{H}}\nolimits \ \mathop{\mathrm{H}}\nolimits \ \mathop{\mathrm{H}}\nolimits$ Boundaries - Wards (2015-) Ward boundaries in Chicago from May 2015 or n, based on the immediately preceding + More Views Visualize esponding to the dates when a new City C Discuss Embed About  $\bigcirc$  $\overline{6}$ Ħ Google Bing ESR  $\overline{G}$  $\overrightarrow{m}$  $\circledR$ Elgir SODA AP  $\circledcirc$ Schaun Des 8 Skoki ura  $\sqrt{20}$ ले Download Download a copy of this dataset in a static format Download Geospatial Data KM em KMZ Shapefile Original GeolSON  $\circ$ Download a non-geospatial file type  $CSV$ **ISON** T **Go to 'Export' tab at top of toolbar**   $\circledR$  $\boxed{m}$  $\circ$ **Download as 'Shapefile'**